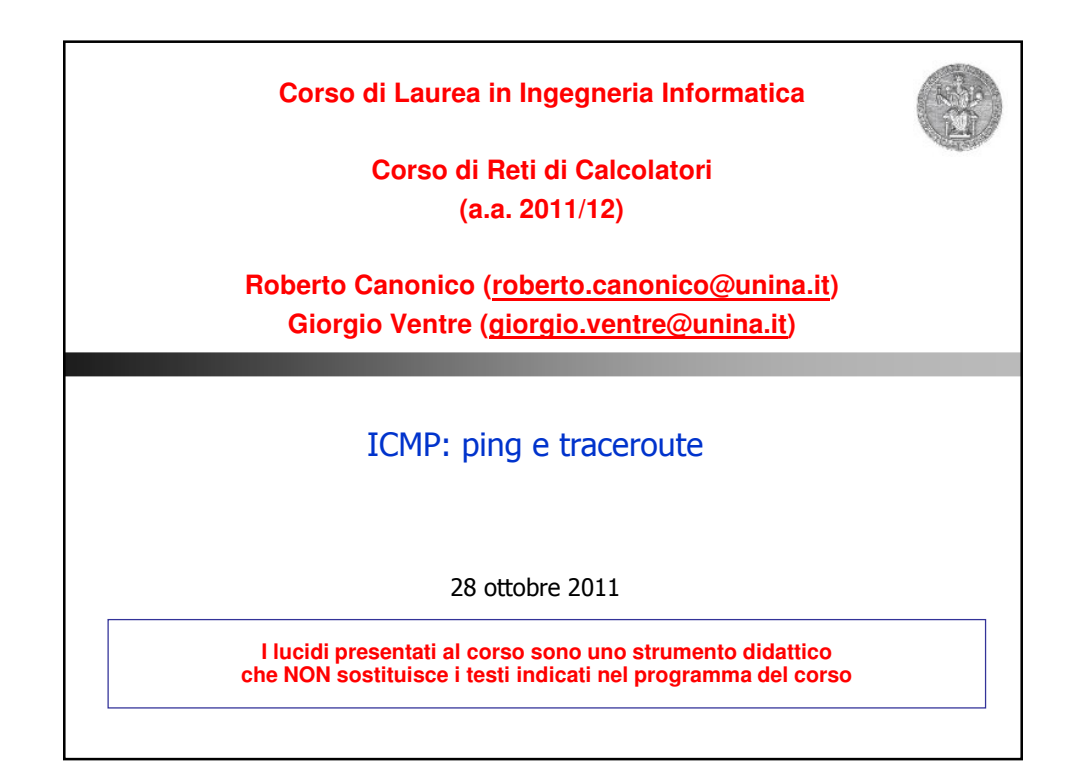

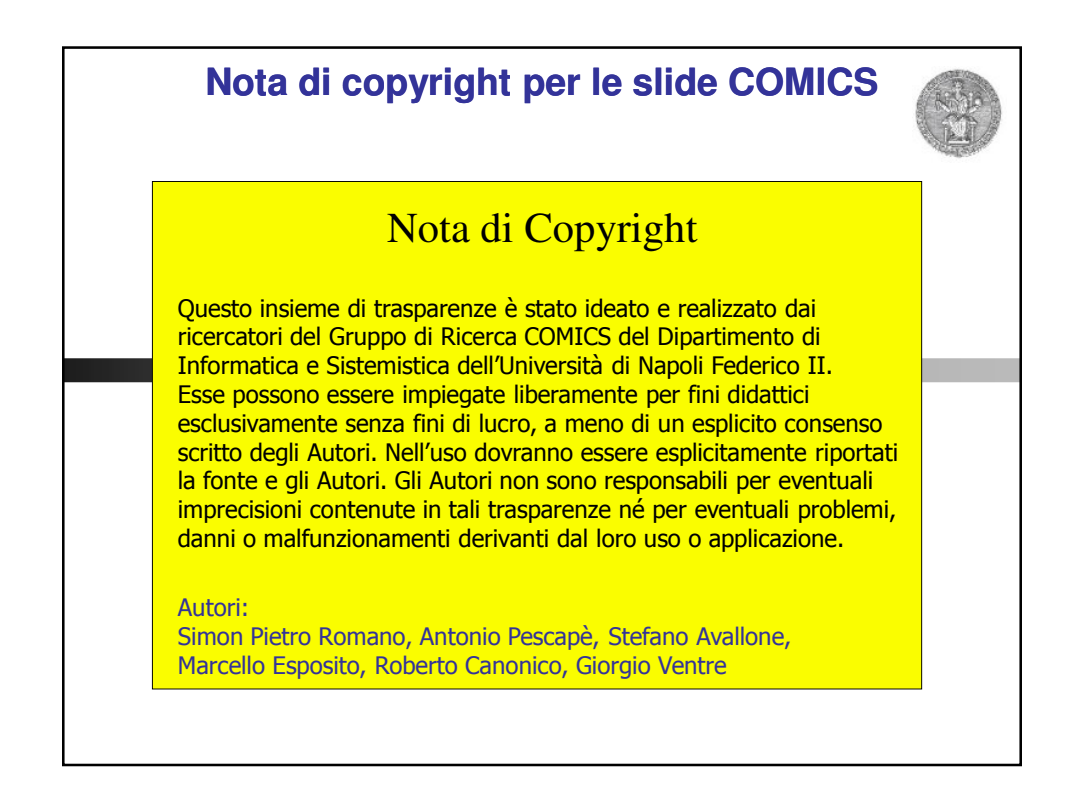

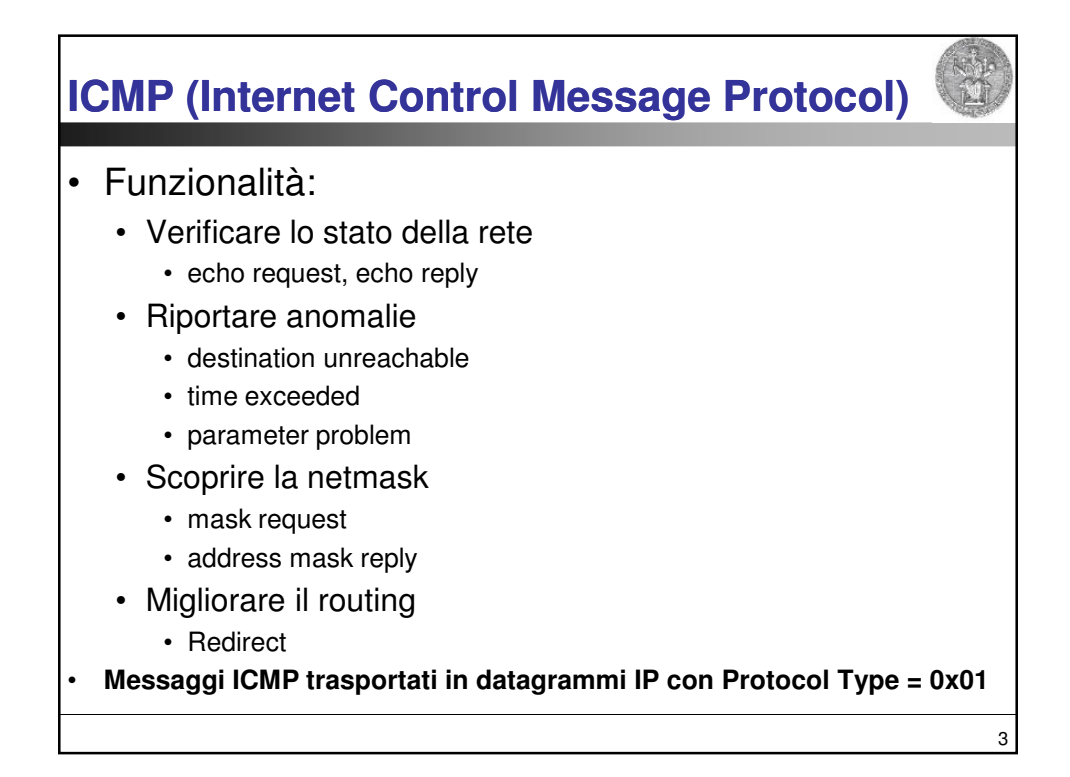

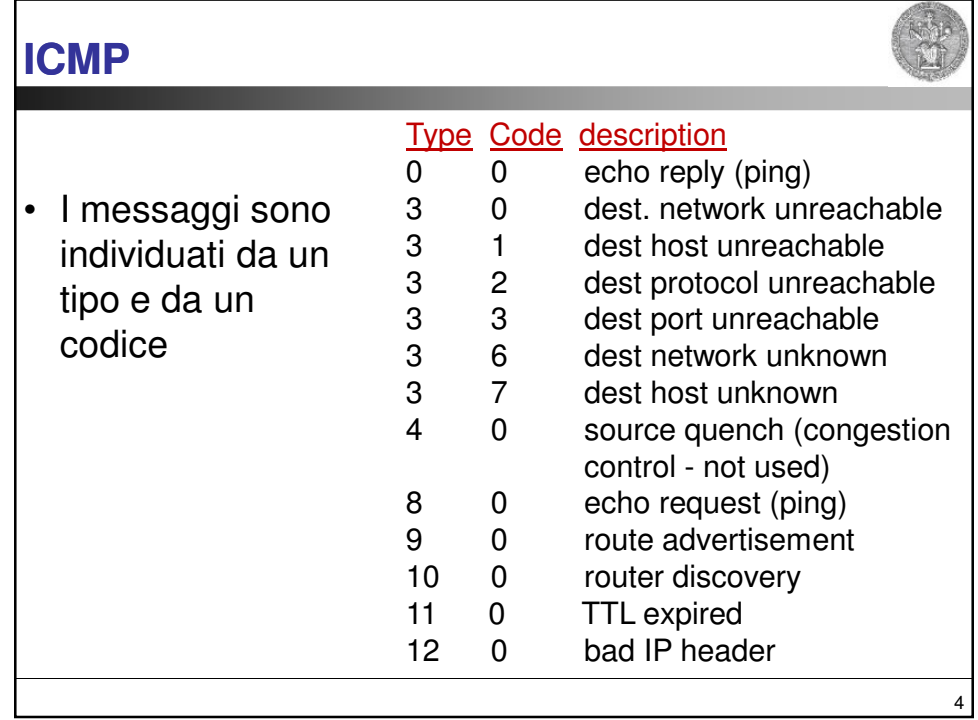

## **ICMP**

- Applicazioni:
	- Ping
		- Utilizzato per verificare la connettività a livello rete tra due host, A e B
			- l'host A invia un pacchetto "echo request"
			- alla ricezione di tale messaggio, l'host B risponde con un pacchetto "echo reply"
	- Traceroute
		- Utilizzato per scoprire il percorso seguito per raggiungere una certa destinazione
		- Viene inviata una serie di pacchetti con TTL via via crescente, a partire da 1:
			- il router che, decrementando il TTL, lo azzera invierà indietro un messaggio "time exceeded"
				- » in questo modo si riesce a determinare il percorso fino alla destinazione

5

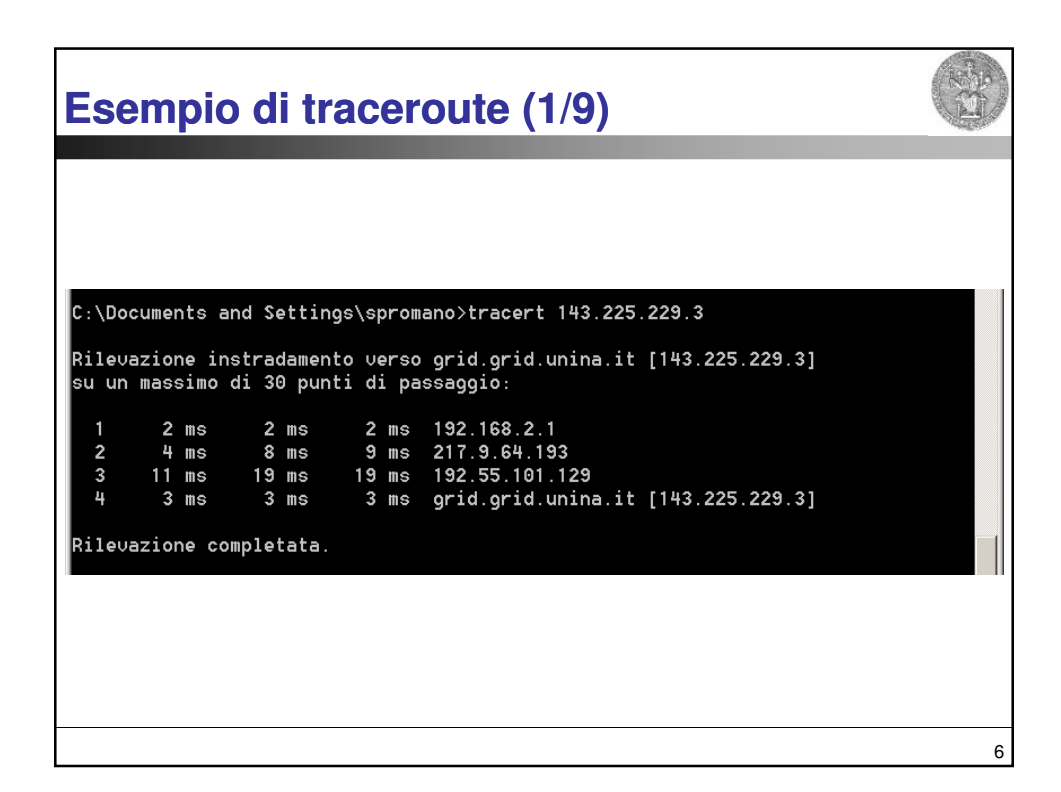

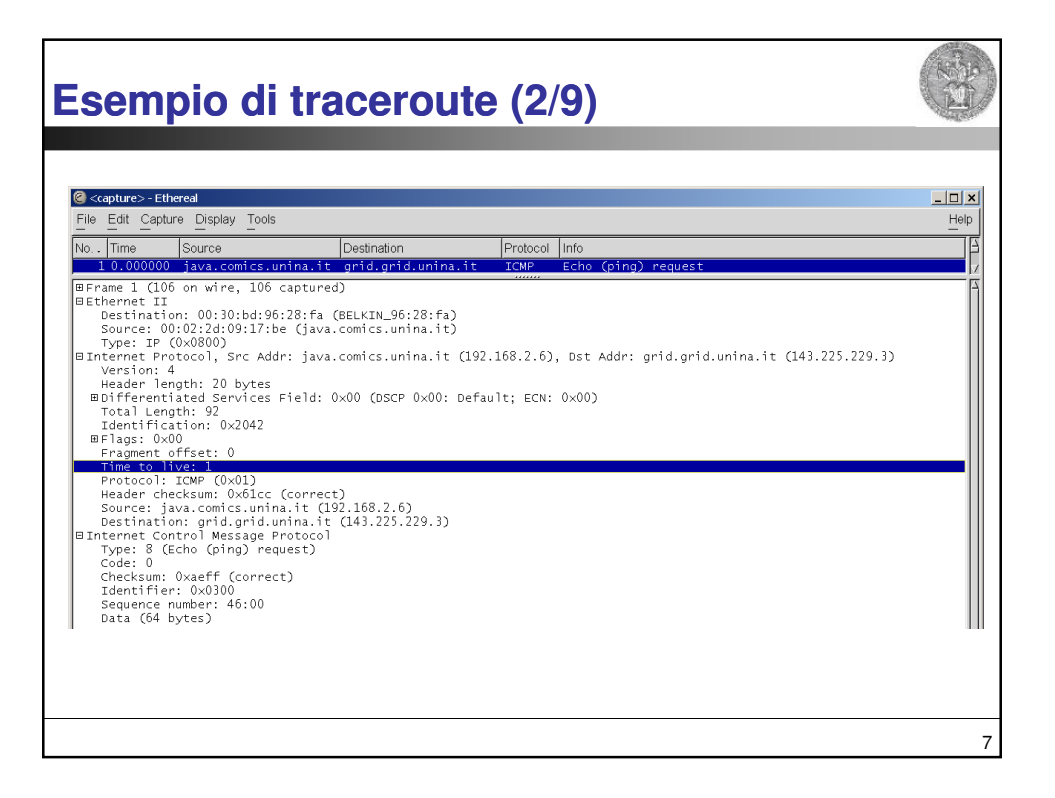

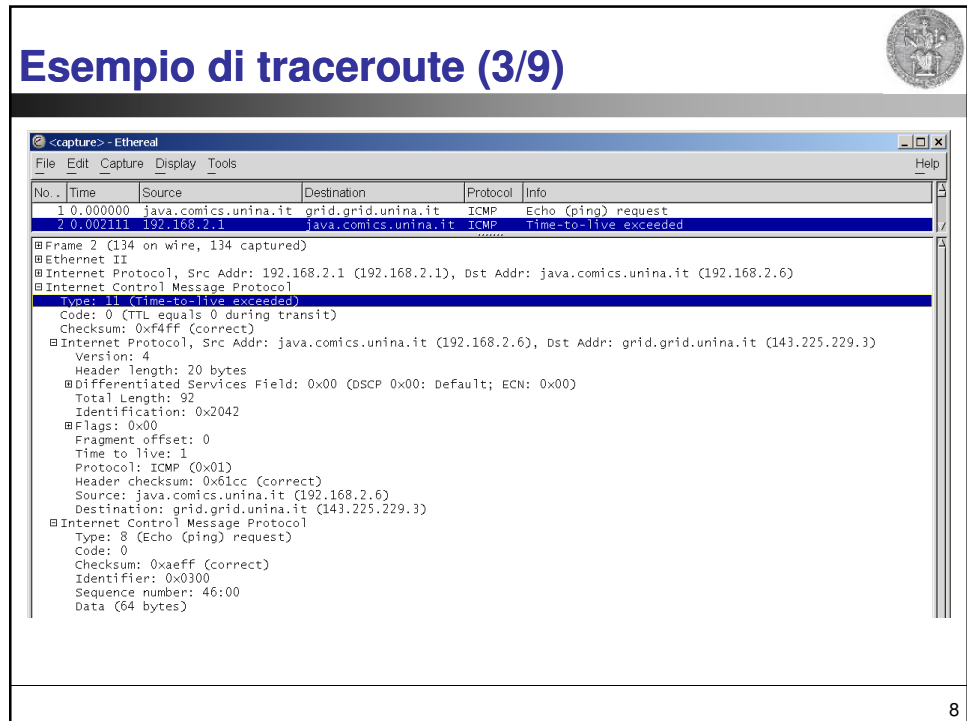

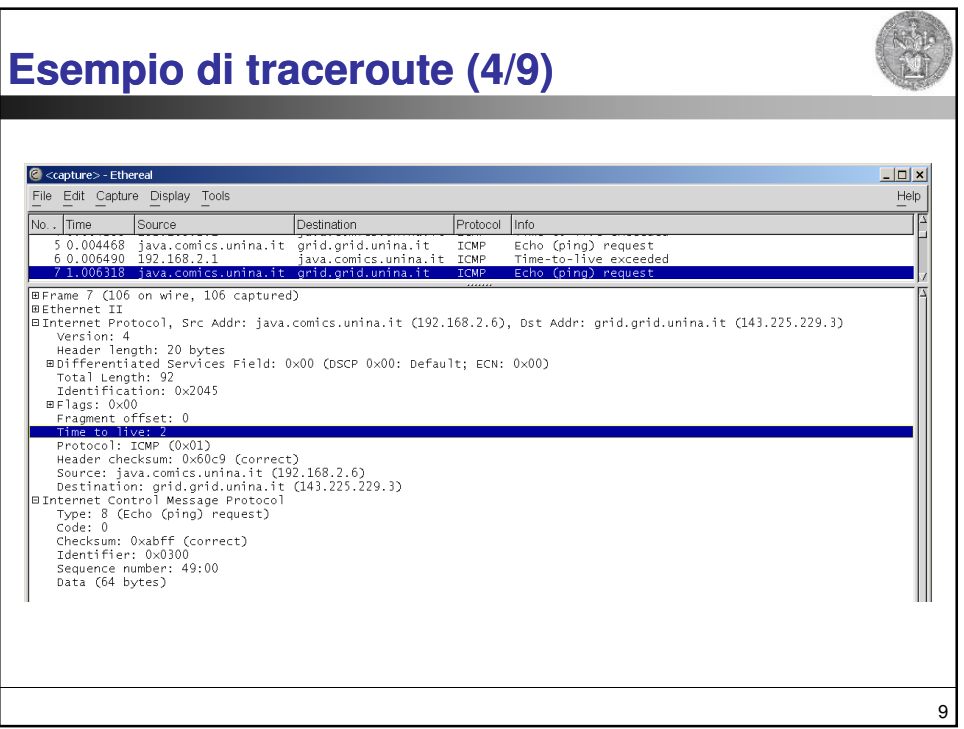

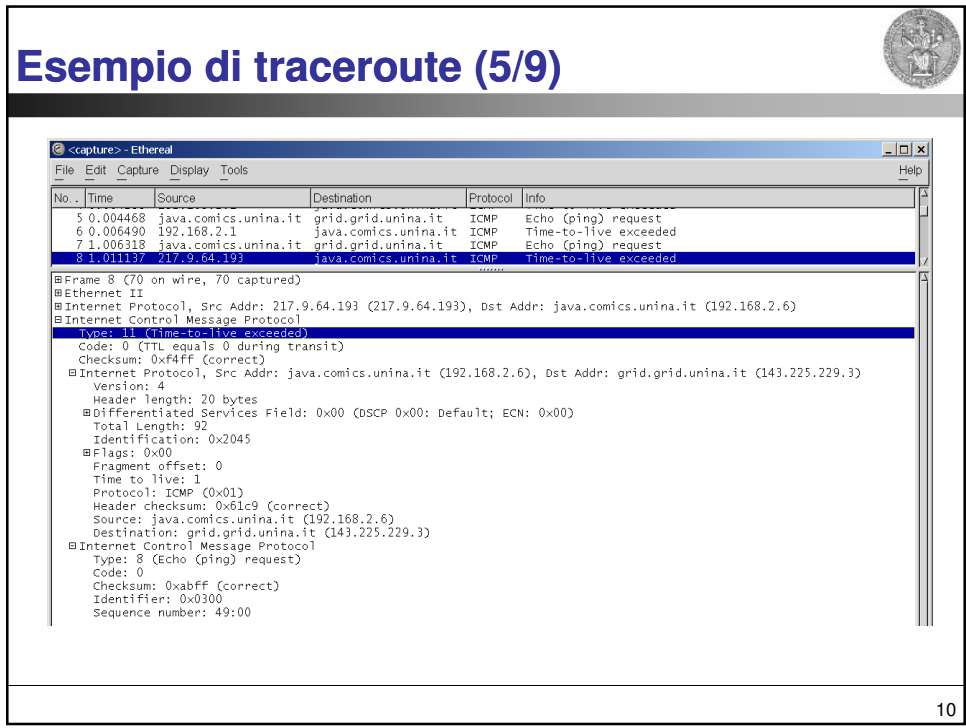

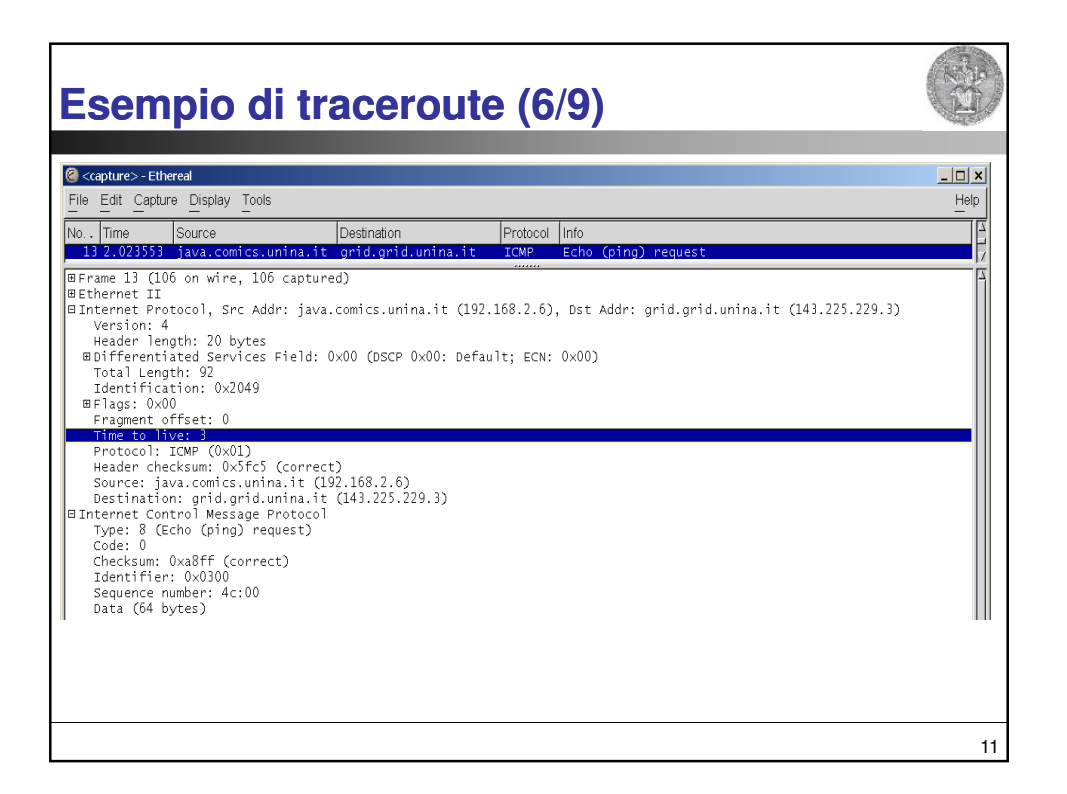

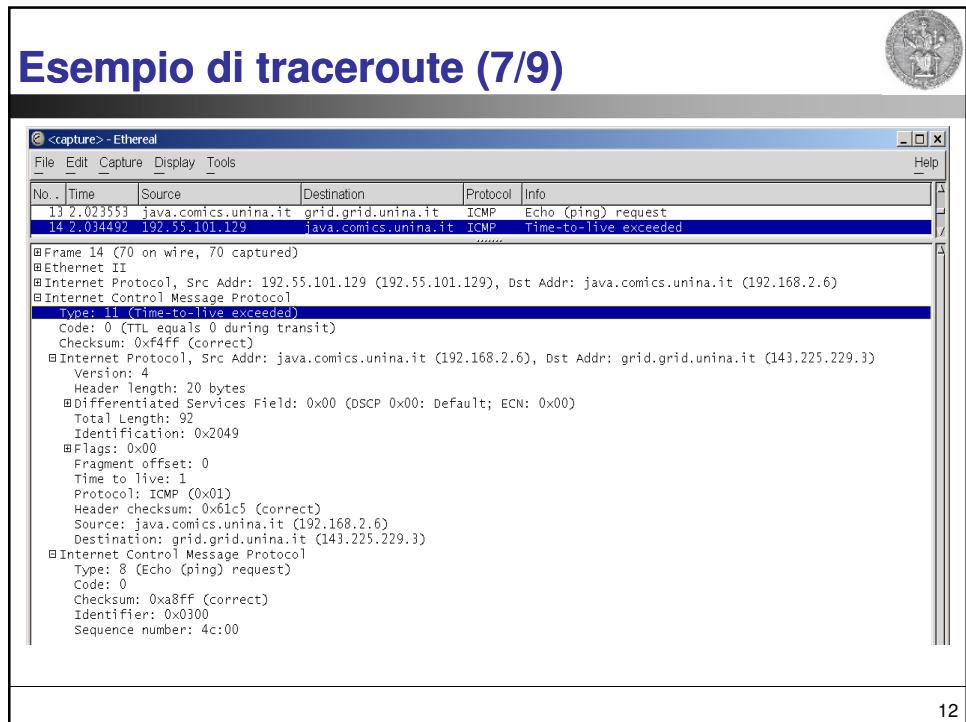

## **Esempio di traceroute (8/9)** C <capture> - Ethereal  $\lfloor x \rfloor$ File Edit Capture Display Tools  $Heip$ No. Time Source Destination Protocol Info<br>
152.034848 java.comics.unina.it grid.grid.unina.it ICMP Echo (ping) request<br>
162.03420 192.55.101.129 java.comics.unina.it grid.grid.unina.it ICMP Echo (ping) request<br>
172.054348 下 10 2.000 Hart of Discounts.with and the control of the time-to-three control and COD recognized the main of the control of the main of the main of the main of the main of the main of the main of the main of the main of the 19 16.070350 java.comics.unina.it grid.grid.unina.it  $ICMP$ Echo (ping) request 13

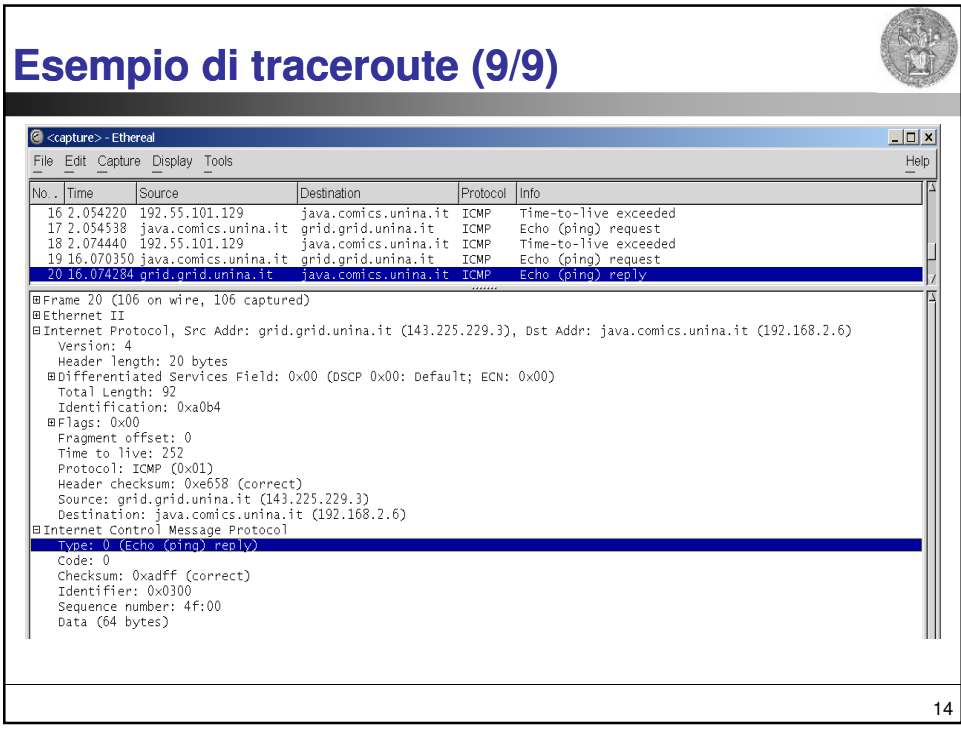